Как настроить ТАРГЕТИРОВАННУЮ рекламу и получить ШКВАЛ РЕГИСТРАЦИЙ? УРАЛЬСКАЯ ШКОЛА SMM SMM-AFEHTCTBO «ИМБИРЬ»

# Структура поста вебинара

- Заголовок  $\blacktriangleright$
- Введение  $\blacktriangleright$
- Оффер  $\blacktriangleright$
- Призыв к действию  $\blacktriangleright$
- Дедлайн  $\blacktriangleright$

### Заголовок

- ► Привлекает внимание
- ► Как решить проблему/достичь мечту (создать бизнес, выйти замуж)
- ► Как решить проблему без обычного нежеланного решения (запустить онлайн-школу без сайта, похудеть без тренировок)
- ► 5 способов … (что-то сделать)
- ► Вы не устали продавать свой коучинг дешево? Хотите продавать свой коучинг дорого?

### ǽримеры заголовков

- ► Как открыть прибыльную онлайн-школу?
- ► Хотите больше клиентов в ваш коучинг?
- ► Как мы приводим от 100 до 200 клиентов в бьюти-салон

#### Введение

- Цель вызвать интерес и желание узнать подробности  $\blacktriangleright$
- Начинаем с описания мечты «Представьте...»  $\blacktriangleright$
- Или с ситуации узнавания «Знакомо ли вам?..»  $\blacktriangleright$
- Пишем личную историю, случай из жизни/практики  $\blacktriangleright$
- 2-7 абзацев, разбитых пробелами  $\blacktriangleright$

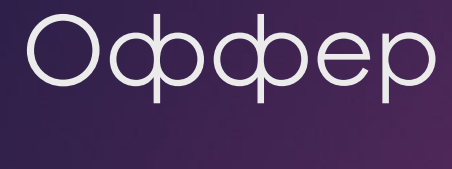

- Перечисляем преимущества и выгоды  $\blacktriangleright$
- $\blacktriangleright$  1-2 абзаца

## Призыв к действию

- Конкретно сказать, что нужно сделать, если предложение заинтересовало  $\blacktriangleright$
- Если вы мечтаете (о желаемом результате), проходите по ссылке ниже и  $\blacktriangleright$ регистрируйтесь на вебинар

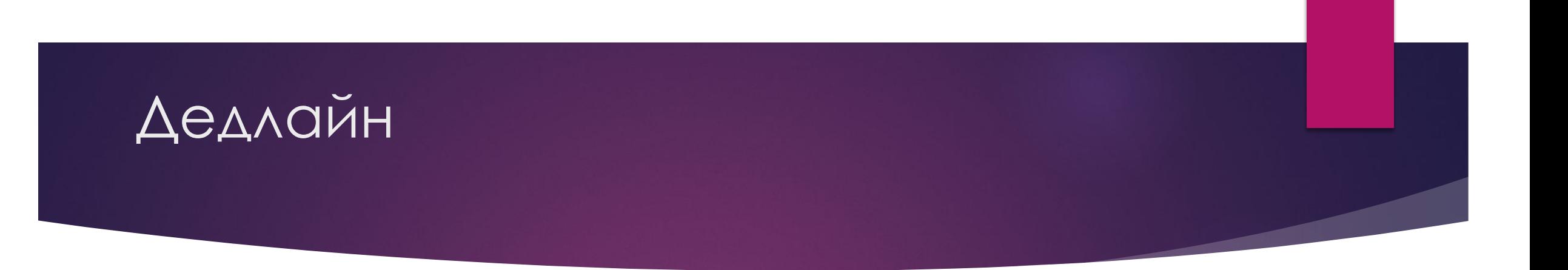

- ► Ограничение по срокам увеличивает активность
- ► Дедлайн вебинара дата его начала
- ► После призыва к действию еще раз называем дату и время вебинара

## Как найти свою аудиторию

- ► https://info-hit.ru/
- ► Находим экспертов в своей теме и выписываем ссылки ВК
- ► Target Hunter ищем администрируемые от 500 человек
- ► Парсим друзей экспертов